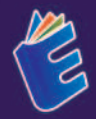

ekolah Tinggi **Teknologi** Informaci NIIT

**І**-Тесн

# **PERANCANGAN PAYROLL MANAGEMENT SYSTEM BERBASIS WEB**

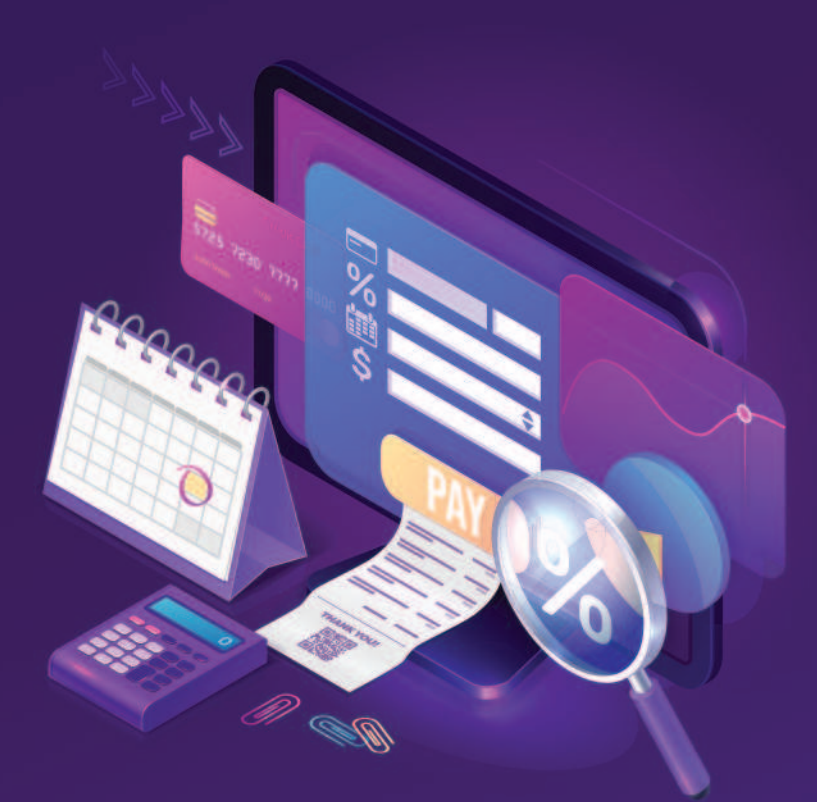

Muhamad Nizar Alfi | Sandri Samadara | Hari Setivani, S.T., M.Kom

# **PERANCANGAN PAYROLL MANAGEMENT SYSTEM BERBASIS W**

Pengolahan gaji pada pegawai yang dilakukan dengan cara tradisional atau konvensional dengan menggunakan Microsoft Word dan Excel saja, dan penyimpanan data yang masih menggunakan arsip sehingga memerlukan waktu dan tenaga yang sangat memungkinkan untuk terjadi kesalahan dalam proses pengetikan dan hilangnya arsip. Untuk mengikuti perkembangan teknologi membutuhkan sistem penggajian yang dapat meningkatkan efektivitas kerja karyawan. Sistem penggajian untuk karyawan perlu dilakukan peninjauan lebih lanjut. Buku ini akan dijelaskan bagaimana merancang dan membuat sistem informasi untuk proses penggajian karyawan terkomputerisasi agar kesalahan seminimal mungkin.

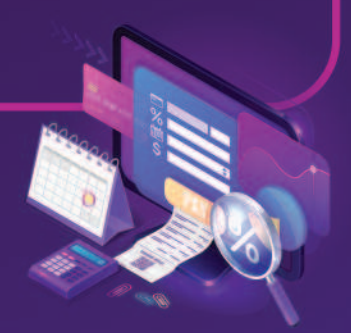

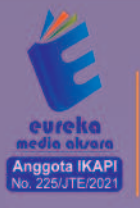

0858 5343 1992 eurekamediaaksara@gmail.com Jl. Banjaran RT.20 RW.10 Boionasari - Purbalingga 53362

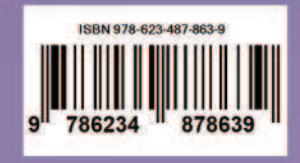

#### **PERANCANGAN PAYROLL MANAGEMENT SYSTEM BERBASIS WEB**

**Muhamad Nizar Alfi Sandri Samadara Hari Setiyani, S.T., M.Kom** 

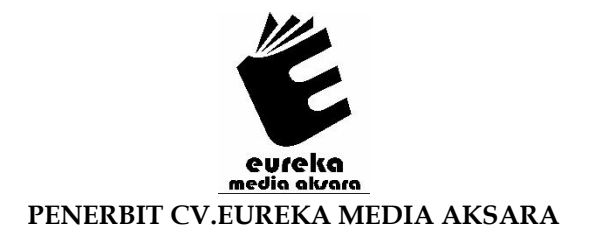

#### **PERANCANGAN PAYROLL MANAGEMENT SYSTEM BERBASIS WEB**

**Penulis** : Muhamad Nizar Alfi Sandri Samadara Hari Setiyani, S.T., M.Kom

**Desain Sampul** : Ardyan Arya Hayuwaskita

- **Tata Letak** : Rizki Rose Mardiana
- **ISBN** : 978-623-487-863-9

#### Diterbitkan oleh: **EUREKA MEDIA AKSARA, MARET 2023 ANGGOTA IKAPI JAWA TENGAH NO. 225/JTE/2021**

#### **Redaksi:**

Jalan Banjaran, Desa Banjaran RT 20 RW 10 Kecamatan Bojongsari Kabupaten Purbalingga Telp. 0858-5343-1992

Surel : eurekamediaaksara@gmail.com

Cetakan Pertama : 2023

#### **Eureka Media Aksara bekerjasama dengan Sekolah Tinggi Teknologi Informasi NIIT**

#### **All right reserved**

Hak Cipta dilindungi undang-undang

Dilarang memperbanyak atau memindahkan sebagian atau seluruh isi buku ini dalam bentuk apapun dan dengan cara apapun, termasuk memfotokopi, merekam, atau dengan teknik perekaman lainnya tanpa seizin tertulis dari penerbit.

#### **KATA PENGANTAR**

Puji dan syukur penulis panjatkan ke hadirat Tuhan Yang Maha Esa, karena dengan rahmat-Nya penulis dapat menyelesaikan proyek ini. Penulisan buku ini adalah hasil pemikiran penulis yang sah dan diberi judul **PERANCANGAN PAYROLL MANAGEMENT SYSTEM BERBASIS WEB.** Penulis sangat menyadari tanpa adanya bimbingan dan bantuan dari berbagai pihak penulis akan sangat sulit untuk menyelesaikan proyek ini. Oleh karena itu, penulis mengucapkan banyak terima kasih pada semua pihak yang telah membantu penyusunan buku ini sehingga buku ini bisa hadir di hadapan pembaca.

Pesatnya perkembangan teknologi dan informasi memberikan dampak yang signifikan terhadap prinsip dan konsep manajemen yang sebelumnya kita ketahui, tentunya juga berdampak pada bisnis atau institusi tradisional yang dapat menjadi konsep yang terintegrasi dengan sistem informasi digital, dan seterusnya disesuaikan dengan judul penelitian.

Penulis menyadari bahwa buku ini jauh dari kesempurnaan. Oleh karena itu, penulis sangat membutuhkan kritik dan saran yang bersifat membangun untuk penyempurnaan buku ini. Akhir kata, penulis mengucapkan terima kasih kepada semua pihak yang terlibat dalam proyek ini atas kebaikan, bantuan dan dukungannya. Semoga buku ini berguna bagi perkembangan ilmu pengetahuan, khususnya pada bidang teknologi & informasi.

Tim Penyusun

#### **DAFTAR ISI**

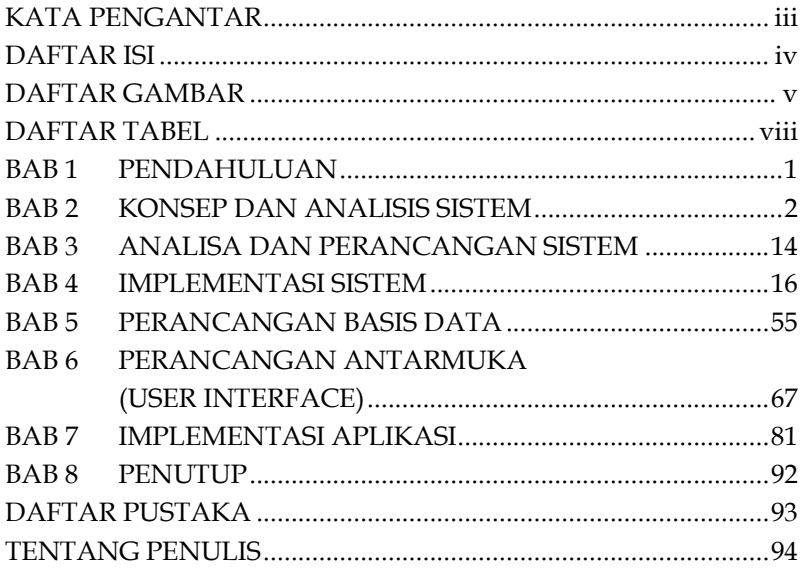

#### **DAFTAR GAMBAR**

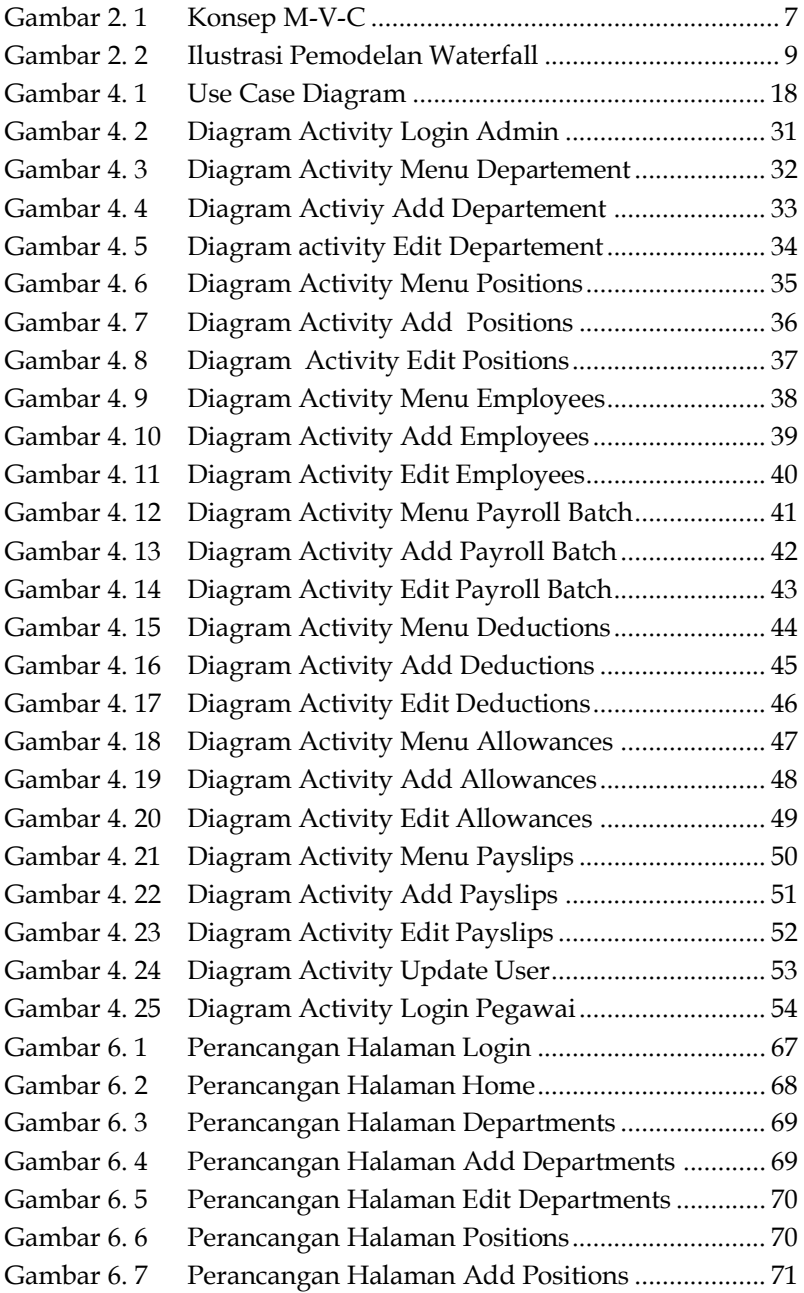

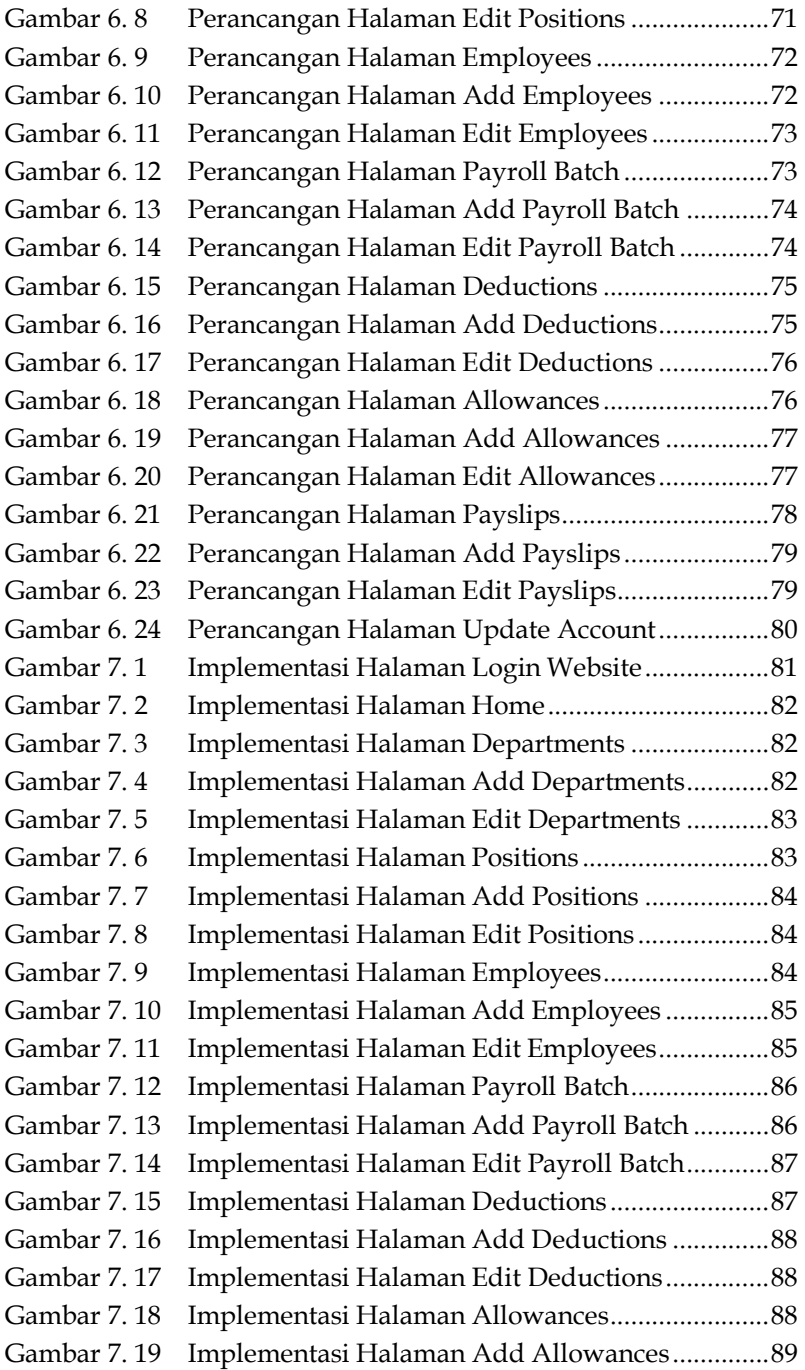

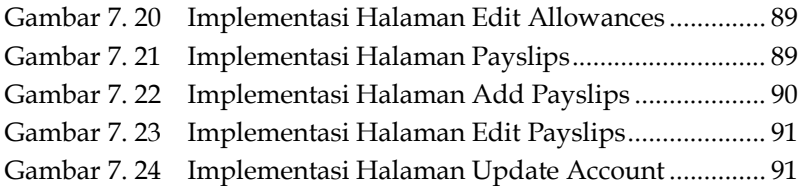

#### **DAFTAR TABEL**

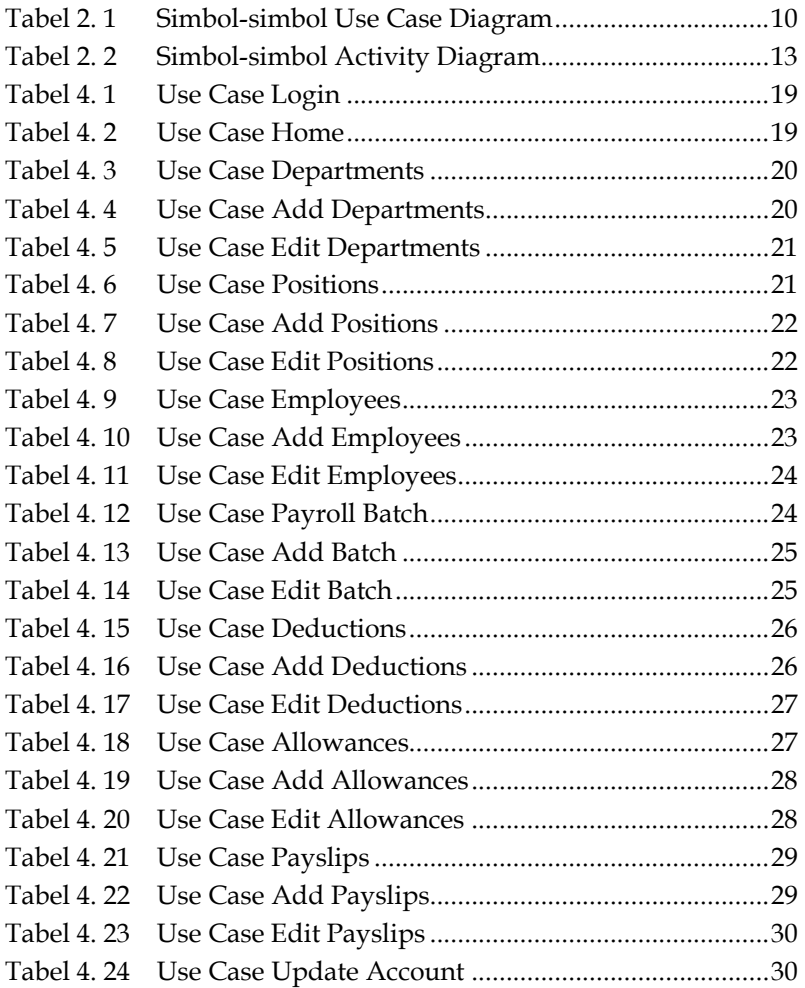

## **BAB 1 PENDAHULUAN**

Pengolahan gaji pada pegawai yang dilakukan dengan cara tradisional atau konvensional dengan menggunakan Microsoft Word dan Excel saja, dan penyimpanan data yang masih menggunakan arsip sehingga memerlukan waktu dan tenaga yang sangat memungkinkan untuk terjadi kesalahan dalam proses pengetikan dan hilangnya arsip. Oleh karena itu, berdasarkan penelitian di suatu perusahaan, ditemukan berbagai permasalahan dalam pengelolaan gaji karyawan.

Untuk mengikuti perkembangan teknologi membutuhkan sistem penggajian yang dapat meningkatkan efektivitas kerja karyawan. Sistem penggajian untuk karyawan perlu dilakukan peninjauan lebih lanjut.

Buku ini merancang dan membuat sistem informasi untuk proses penggajian karyawan, tujuan perancangan tersebut adalah untuk memudahkan proses penggajian karyawan.

Berdasarkan latar belakang yang telah dipaparkan, maka dapat dirumuskan rumusan masalah yang akan dibahas nanti, yaitu. bagaimana merancang sistem penggajian karyawan yang terkomputerisasi agar kesalahan seminimal mungkin. Penelitian dibatasi pada pembahasan sistem pengelolaan gaji karyawan.

Sistem ini berbasis bahasa pemrograman PHP dan framework CodeIgniter 4 serta MySQL sebagai database berbasis web. Tujuan dari penelitian ini yaitu merancang aplikasi sistem penggajian perusahaan berbasis web. Manfaat dari penelitian ini adalah untuk memberikan gambaran kepada perusahaan mengenai sistem pengolahan informasi penggajian.

### **BAB 2 KONSEP DAN ANALISIS SISTEM**

Bab ini menjelaskan teori-teori seputar penyusunan buku laporan proyek.

#### **A. Sejarah Singkat World Wide Web (WWW)**

Pada tahun 1989, Tim Berners-Lee dari CERN (Organisasi Eropa untuk Riset Nuklir) di Geneva, Switzterland, mulai mengembangkan sebuah sarana komunikasi bagi para ilmuwan yang menggunakan dengan proses "hyperlink" di mana mereka dapat dengan mudah melihat atau mencari makalah penelitian atau artikel melalui jaringan komputer. Berners-Lee menciptakan World Wide Web untuk memenuhi kebutuhan ini. Pada tahun 1991, Berners-Lee memposting kode untuk Web di newsgroup dan membuatnya tersedia secara gratis. Versi World Wide Web ini menggunakan HyperText Transfer Protocol (HTTP) untuk berkomunikasi antara komputer klien dan server web, menggunakan HyperText Markup Language (HTML) untuk memformat dokumen dan hanya berbasiskan text saja (Felke- Morris, 2019; Robbins, 2018).

#### **B. Definisi Web Server**

Web server adalah perangkat tempat situs web diinstal. Perangkat lunak Apache memungkinkan web server untuk berkomunikasi dengan klien (web browser) melalui HTTP (HyperText Transfer Protocol). Pengoperasian web server ini berbasis client-server, dimana minimal harus ada satu komputer sebagai server dan satu perangkat sebagai client. Peran server adalah melayani request atau permintaan dari client sedangkan

### **BAB 3 ANALISA DAN PERANCANGAN SISTEM**

#### **A. Spesifikasi Kebutuhan Sistem**

Analisis kebutuhan sistem mencakup semua kebutuhan sistem, baik fungsional maupun nonfungsional. Kebutuhan fungsional adalah persyaratan yang berkaitan dengan fungsi sistem/perangkat lunak. Persyaratan non-fungsional adalah perangkat keras dan perangkat lunak yang dibutuhkan oleh sistem/program.

#### **B. Analisis Kebutuhan Fungsional**

Analisis kebutuhan fungsional website Payroll Management System terdiri dari kebutuhan pengguna dan kebutuhan fungsional. Berikut adalah analisis kebutuhan fungsional dari sistem yang akan dibangun:

- 1. User atau pengguna dapat melihat informasi data gaji yang dimiliki oleh user itu sendiri
- 2. Mengelola data serta informasi data departemen, posisi, pegawai, batch gaji, pengurangan/potongan gaji, tunjangan gaji, data gaji pada tampilan website admin untuk mengubah, menambah dan menghapus data yang dilakukan oleh admin.
- 3. Mengelola otoritas user dan password, yaitu data user dan password yang dimasukkan oleh admin dan user dengan benar dan selanjutnya memberikan hak akses admin untuk menjalankan sistem.

### **BAB 4 IMPLEMENTASI SISTEM**

#### **A. Analisis Sistem**

Pada *website* Payroll System ini berisikan *tools* untuk menghasilkan data gaji pegawai dari sebuah perusahaan. *Website* ini digunakan untuk mempermudah HRD di sebuah perusahaan untuk memberikan data gaji, melihat data gaji, mengolah data gaji dari pegawai di perusahaannya.

#### **B. Deskripsi Sistem**

Pada *website* Payroll System terdapat dua bagian fungsi, yakni *website* untuk pengguna dan *website* untuk admin. Pada *website* pengguna hanya terdapat 1 (satu) menu untuk melihat data gaji dari pengguna itu sendiri.

Sedangkan pada *website* admin terdapat 9 (sembilan) halaman, yaitu halaman *login,* halaman *Home*, halaman *Departments*, halaman *Positions*, halaman *Employees*, halaman *Payroll Batch*, halaman *Deductions*, halaman *Allowances*, dan 1 (satu) halaman yang sama seperti *website* pengguna yaitu halaman *Payslips*. Pada halaman *login* terdapat *email* & *password*  yang harus diisi, halaman *Home* berisikan *summary* data dari *Departments, Positions, Employees,* & *Payroll Batch*. Pada halaman *Departments* berisikan nama *Code* & nama Departemen yang akan digunakan untuk mengisi data pegawai. Pada halaman *Positions* berisikan *Code* & nama Posisi yang akan digunakan untuk mengisi data pegawai. Pada halaman *Employees* berisikan data dari pegawai, seperti *Employee Code,* Nama Pegawai, Departemen Pegawai, & Posisi Pegawai. Pada halaman *Payroll* 

### **BAB 5 PERANCANGAN BASIS DATA**

#### **A. Perancangan Basis Data**

Rancangan basis data memuat detail tabel-tabel yang dibutuhkan dalam pembuatan website *Payroll System*. Adapun beberapa tabel tersebut dijelaskan pada tabel dibawah ini.

#### **1. Struktur Tabel Basis Data**

**a. Tabel** *allowances*

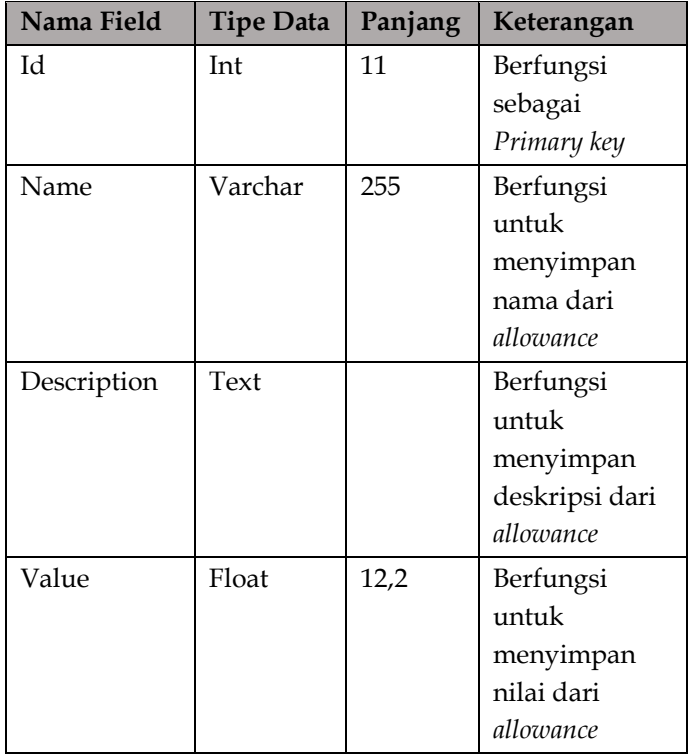

### **BAB 6 PERANCANGAN ANTARMUKA** *(USER INTERFACE)*

#### **A. Perancangan Antarmuka**

Perancangan antarmuka pengguna bertujuan untuk menggambarkan tampilan aplikasi yang akan dibuat. Perencanaan juga memerlukan pengambilan keputusan yaitu strategi perencanaan dan membangun perencanaan untuk menyelaraskan aktivitas kerja. Prototype sistem ini menjadi acuan dalam mengimplementasikan tampilan atau user interface dari aplikasi yang direncanakan.

#### **1. Perancangan Antarmuka Halaman** *Login* **Website**

Halaman *login* terdapat email dan *password* yang harus diisi oleh admin atau *user* untuk dapat masuk kedalam *website*.

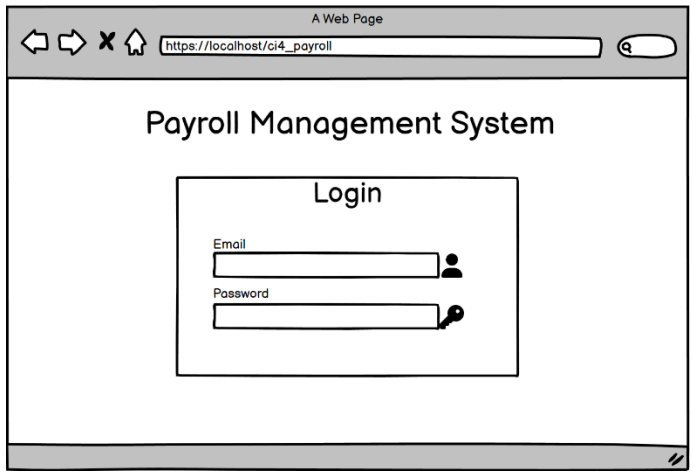

Gambar 6. 1 Perancangan Halaman *Login*

### **BAB 7 IMPLEMENTASI APLIKASI**

#### **A. Implementasi Halaman** *Login Website*

Pada Halaman *login* terdapat email dan *password* yang harus diisi oleh admin atau *user* untuk dapat masuk kedalam *website*.

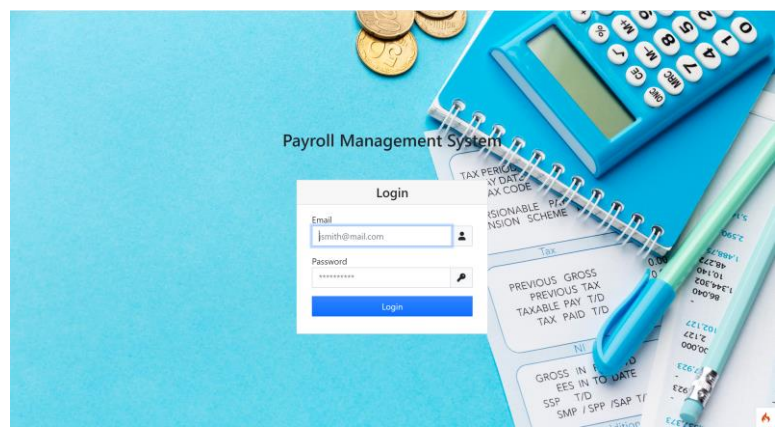

Gambar 7. 1 Implementasi Halaman *Login Website*

#### **B. Implementasi Halaman** *Home*

Pada halaman *Home* untuk *admin* berisikan beberapa tombol navigasi untuk mengakses beberapa menu. Terdapat juga tombol untuk *Update User* dan *Logout* di pojok kanan atas. Selain itu juga terdapat informasi jumlah data untuk *Departments, Positions, Employees,* dan *Payroll Batch.* Dan juga terdapat 1 table informasi untuk *Total Expense per Batch.* 

# **BAB 8 PENUTUP**

#### **A. Kesimpulan**

Berdasarkan pembahasan yang dilakukan pada bab sebelumnya, maka kesimpulan yang dapat diambil yaitu:

- 1. *Website Payroll System* yang dibuat dapat mempermudah HRD dari suatu perusahaan untuk melakukan pendataan gaji pegawai, pendataan pegawai di suatu perusahaan.
- 2. *Website* ini juga dapat memberikan *User* atau pegawai melihat data gaji yang dimiliki nya.

#### **B. Saran**

Dalam pengoperasian *website Payroll System* ini, didapatkan saran yang sekiranya dapat bermanfaat bagi *Admin*  dan *User* yaitu:

- 1. Perlu adanya *security* pada *website* ini baik security untuk mengakses *website* maupun security pada *database* dari *website*  ini mengingat data yang disimpan adalah data yang bersifat *confidential* dari sebuah perusahaan.
- 2. Perancangan antarmuka *website Payroll System* ini masih sangat sederhana, perlu adanya pengembangan agar antarmuka *website* ini lebih menarik dan lebih baik.

#### **DAFTAR PUSTAKA**

- A.S. Rosa. & M. Shalahuddin. (2018). *Rekayasa Perangkat Lunak, Terstruktur dan Berorientasi Obj* Bandung: Informatika.
- Abdul Halim, dan Bambang Supomo. (2000). *Akuntansi Manajemen*. BPFE.Yogyakarta.
- Enterprise, Jubilee. (2016). *Belajar Java, Database, dan NetBeans dari Nol*. Jakarta: PT Elex Media Komputindo
- Hudson, Chuck. & Tom, Leadbetter. (2012). *HTML5 Developer's Cookbook*. New Jersey: Pearson Education, Inc.
- Mulyadi. (2001). *Sistem Akuntansi. edisi* 5. Sekolah Tinggi Ilmu Ekonomi YKPN. Yogyakarta.
- Mundzir MF. (2018). *Buku Sakti Pemrograman WEB Seri PHP*. Yogyakarta: Penerbit Start Up
- Raharjo, Budi. (2018). *Modul Pemrograman Web (HTML, PHP & MySQL/MariaDB).* Bandung: Modula.

#### **TENTANG PENULIS**

#### **PENULIS 1 Muhamad Nizar Alfi**

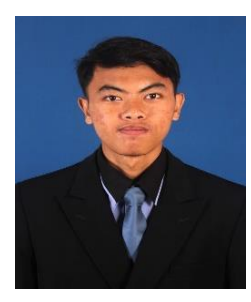

Muhamad Nizar Alfi adalah laki laki kelahiran Bekasi pada tanggal 29 Januari 2000. Merupakan anak pertama dari 3 bersaudara. Menghabiskan masa kecil di Kabupaten Bekasi, tinggal bersama Orang tua hingga lulus Sekolah Menengah Atas/Kejuruan.

Riwayat pendidikan dimulai dari TK Permata Hati (tahun 2004), SDN 02 Cikarang Barat

(tahun 2005), SMPN 2 Cikarang Barat (tahun 2011), SMK Telekomunikasi Telesandi Bekasi (tahun 2014), kemudian saya kuliah pertama di CEP-CCIT FTUI (tahun 2017) dan selanjutnya melanjutkan perkuliahan untuk jenjang S1 di Sekolah Tinggi Teknologi Informasi NIIT Jakarta (tahun 2022).

Saat ini aktif dalam kegiatan Organisasi Karang Taruna RT, membuat saya semakin cinta akan hidup sosial, membuat saya semakin yakin kalau hidup harus berguna untuk orang lain. Saya berdedikasi atas ilmu yang saya dapatkan di perkuliahan akan saya amalkan kepada masyarakat sebagai bentuk pengabdian kepada masyarakat.

#### **PENULIS 2 Sandri Samadara**

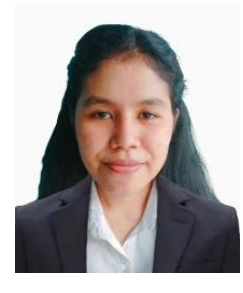

Sandri Samadara adalah perempuan kelahiran Kepulauan Romang/Maluku Barat Daya pada tanggal 21 November 1998 Merupakan anak ketiga dari lima bersaudara. Menghabiskan masa kecil di kota Ambon/Maluku Barat Daya tinggal bersama orang tua hingga lulus Sekolah Menengah Kejuruan.

Riwayat pendidikan dimulai dari SDN Dedern (tahun 2004-2010), SMPN 8 pulau-pulau terselatan (tahun 2011-2014), SMKN Ina Hoi Riwa (tahun 2014-2017), dan Sekolah Tinggi Teknologi Informasi NIIT Jakarta (tahun 2020).

Saat ini aktif dalam perkuliahan Sekolah Tinggi Teknologi Informasi (STTI) Program Studi Teknik Informatika dari Tahun 2020 sampai saat ini. Sesekali juga saya dipercaya untuk mengerjakan suatu proyek magang (PKL) untuk membuat Aplikasi pada suatu perusahaan.

#### **PENULIS 3**

#### **Hari Setiyani, S.T., M.Kom**

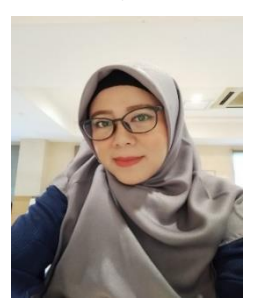

Hari Setyani adalah perempuan kelahiran 1982 pada tanggal 17 Agustus. Merupakan anak pertama dari dua bersaudara dengan kota kelahiran Madiun Menghabiskan masa kecil di kota Tangerang.

Riwayat pendidikan dimulai dari SDN Karawaci 5 (tahun 1988), SMPN 5 Tangerang (tahun 1994), SMA Nusantara 1 (tahun 1997),

Universitas Mercu Buana Jakarta Prodi Teknik Informatika (tahun 2000), dan Universitas Budiluhur Jakarta Prodi Magister Ilmu Komputer (tahun 2008).

Saat ini aktif sebagai dosen tetap di kampus Sekolah Tinggi teknologi Informasi NIIT (I-Tech) Jakarta dan menjabat sebagai Wakil Ketua I Bidang Akademik. Saya juga aktif mengajar di

beberapa kampus sebagai dosen tidak tetap di Universitas Mercu Buana, Universitas esa Unggul, Universitas Muhammadiyah Tangerang. Mata kuliah yang di ampu Algoritma dan Pemograman, Interkasi Manusia dan Komputer, *Technopreneurship*, Pengantar Teknologi Informasi, Konsep Sistem Informasi dan Kewirausahaan. Saya aktif mengajar sejak tahun 2005 dibeberapa kampus.